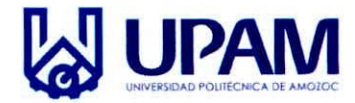

UNIVERSIDAD POLITÉCNICA DE AMOZOC Organismo Público Descentralizado del Estado de Pueblo

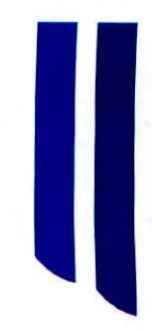

PROCEDIMIENTO:

# **CONTROL DE INVENTARIOS Y RESGUARDOS**

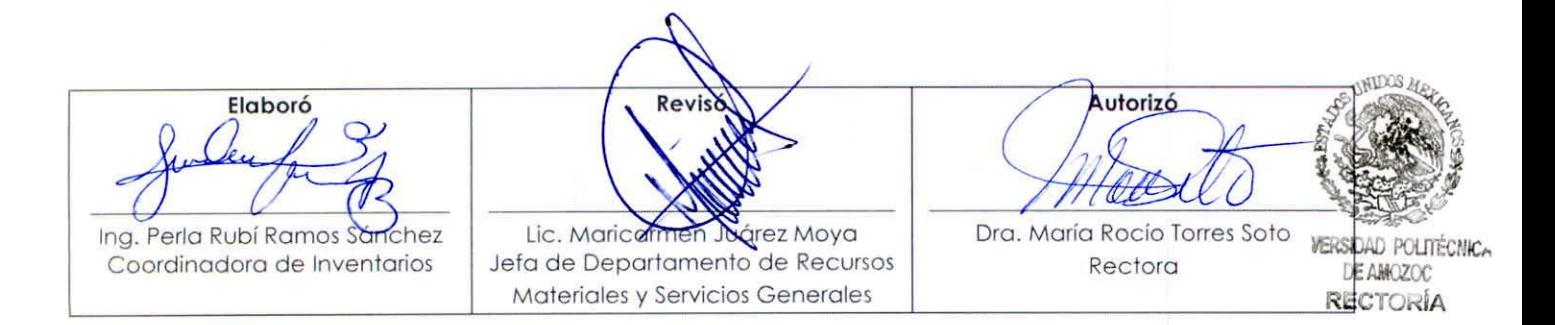

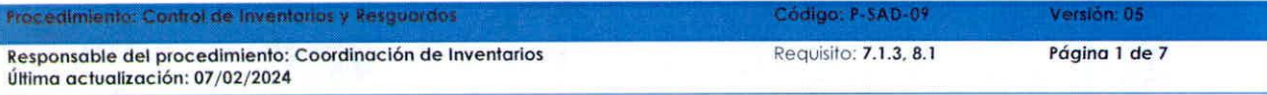

Toda copia en papel es un Documento No Controlado a excepción del documento en origina

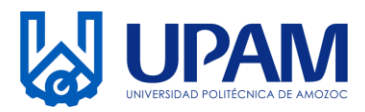

#### **1. OBJETIVO**

Recibir, registrar, resguardar y controlar el inventario de bienes muebles e inmuebles, que se adquieren a través del Departamento de Recursos Materiales y Servicios Generales de la Universidad Politécnica de Amozoc.

#### **2. ALCANCE**

2.1 Rectoría 2.2 Secretaría Administrativa 2.3 Abogado General 2.4 Departamento de Recursos Materiales y Servicios Generales 2.5 Departamento de Recursos Financieros y Humanos

2.5 Resguardante

#### **3. POLÍTICAS DE OPERACIÓN**

3.1 La o el resguardante al que se le asigna mobiliario y equipo es responsable de su uso y resguardo; así como mantenerlo en condiciones óptimas.

3.2 La o el resguardante que solicita el registro R-SAC-09-02 vale de salida, deberá regresar el bien en buenas condiciones, ya que si está dañado se informará al Departamento de Recursos Materiales y Servicios Generales.

3.3 En caso de que algún equipo y mobiliario se descomponga, debe reportarlo inmediatamente al Departamento de Recursos Materiales y Servicios Generales, para que la Coordinación de Inventarios verifique el estado del bien.

3.4 En caso de que el resguardante no conserve el bien mueble o equipo en optimo estado, deberá de reponerlo por uno idéntico o de similares características, de lo contrario deberá pagar el valor del bien según factura.

3.5 El mobiliario y equipo asignado sólo se debe retirar de las áreas, cuando el resguardante lo solicite para baja, mantenimiento y por cambio de espacio físico.

3.6 Cuando el personal cambie de área de adscripción o cause baja de la Universidad Politécnica de Amozoc, debe hacer entrega del mobiliario y equipo de cómputo asignado a la Coordinación de Inventarios para proceder a la baja y alta correspondiente.

3.7 En el caso de que el personal, proveedor y alumno, alumna de la Universidad Politécnica de Amozoc necesite traer algún equipo y mobiliario de su propiedad, debe reportarlo a la Coordinación de Inventarios.

3.8 En el caso de bajas de mobiliario y equipo, se debe requisitar el registro R-SAD-09-05 baja de bien mueble y debe de hacer entrega a la Coordinación de Inventarios para su recepción y tramite de la baja.

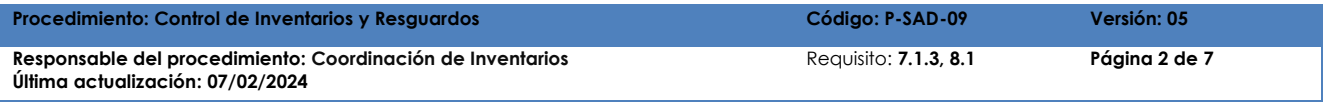

**Toda copia en papel es un Documento No Controlado a excepción del documento en original**

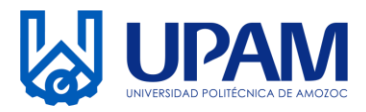

3.9 En caso de pérdida, robo o extravío del bien, el o la resguardante debe dar aviso a su jefe o jefa inmediato, a la Contraloría Interna, a la Secretaría administrativa, al Abogado General y a la Coordinación de Inventarios en un plazo no mayor de 24 horas, requisitando el registro R-SAD-09-06 Reporte de pérdida, robo extravío.

3.10 En cuanto el o la resguardante tenga conocimiento del extravío robo o accidente de un bien mueble a su cargo, con la intervención del Abogado General y dos testigos de asistencia, procederán a elaborar un acta circunstanciada de hechos, en la que se haga constar de manera pormenorizada, la desaparición, deterioro o imposible recuperación y/o reparación, o destrucción involuntaria del mismo. El o la resguardante del bien mueble, manifestará bajo protesta de decir la verdad de los indicios que se tengan del hecho que provocó el extravío, robo o accidente, señalando que el bien fue buscado exhaustivamente.

3.11 Es responsabilidad de el o la resguardante levantar la denuncia o querella correspondiente ante la Fiscalía General del Estado, para lo cual debe verificar previamente el procedimiento a seguir. El o la resguardante, posterior a la presentación de la denuncia o querella, es el o la responsable de dar continuidad y concretar la cita en la cual se acredita la propiedad del bien de que se trate, informando de ello a la Secretaría Administrativa, una vez que la obtenga.

3.12 El día de la cita indicada por la Fiscalía General del Estado, la Universidad, ante el Agente del Ministerio Público competente, a través del Abogado General y Jefe de Departamento de Recursos Financieros acreditan la propiedad conforme a lo establecido en los ordenamientos legales conducentes, con la colaboración que se requiera del resguardante.

3.13 El Departamento de Recursos Materiales y Servicios Generales a través de la Coordinación de Inventarios tiene que conciliar con los diferentes departamentos de la Universidad Politécnica de Amozoc, en caso de que tengan bienes en comodato presentando los contratos firmados.

3.14 El Departamento de Recursos Materiales y Servicios Generales a través de la Coordinación de Inventarios debe conciliar mensualmente junto con el Departamento de Recursos Financieros, los montos de los activos dados de alta.

3.15 El Departamento de Recursos Materiales y Servicios Generales a través de la Coordinación de Inventarios debe hacer una revisión por semestre de todos los bienes de la Universidad.

3.16 Es responsabilidad del jefe o jefa inmediato resguardar los bienes cuando el personal cause baja verificando físicamente el bien entregado.

3.17 Todos los movimientos internos deberán estar respaldados por la modificación inmediata del registro Resguardo Individual R-SAD-09-01.

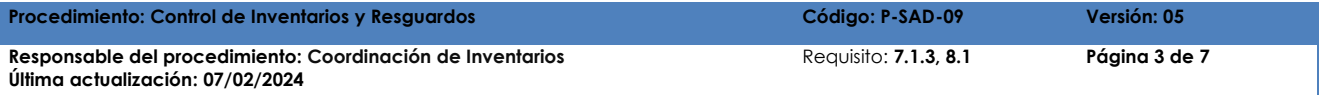

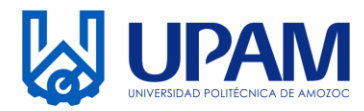

#### **4. DESARROLLO DEL PROCEDIMIENTO**

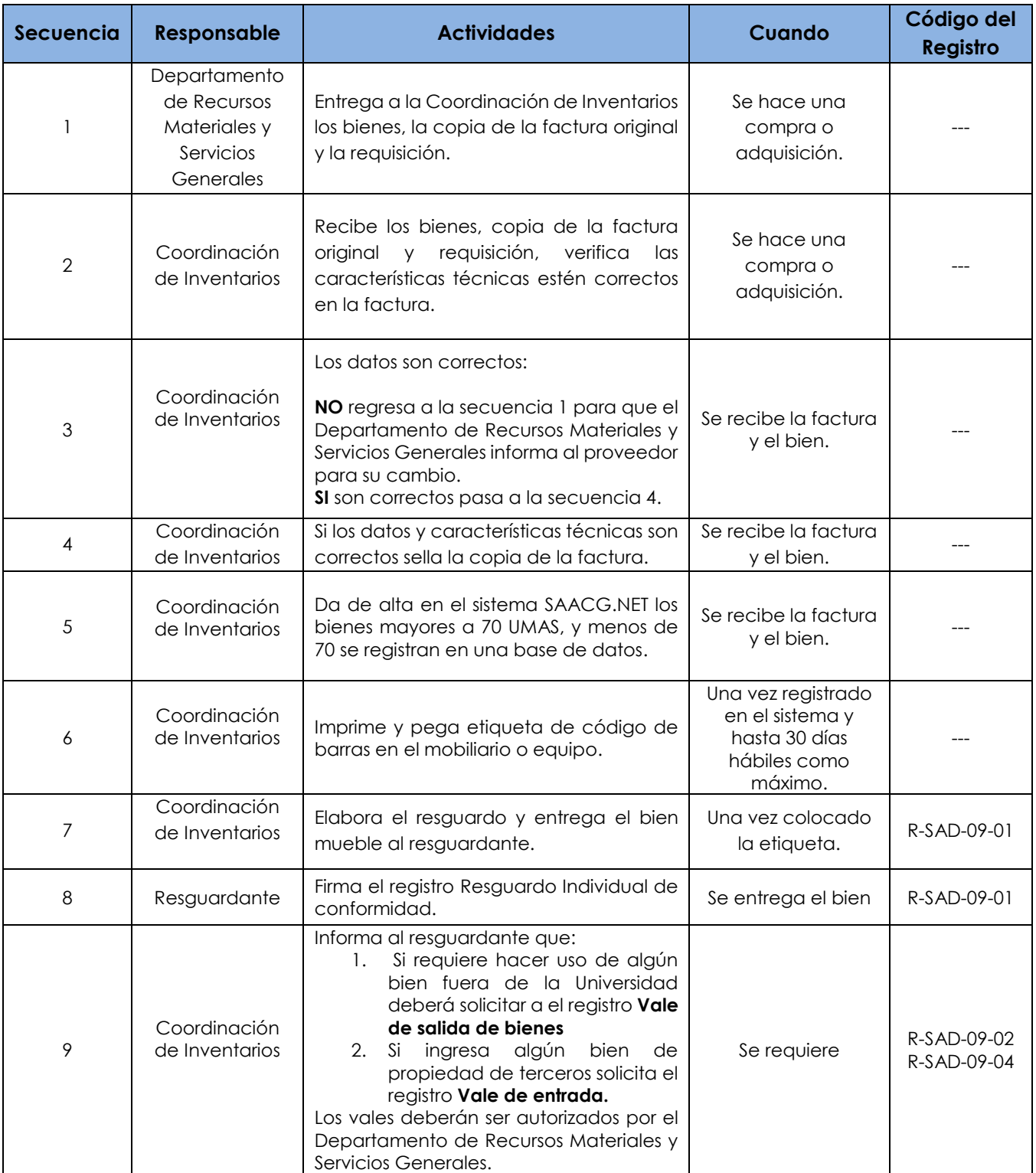

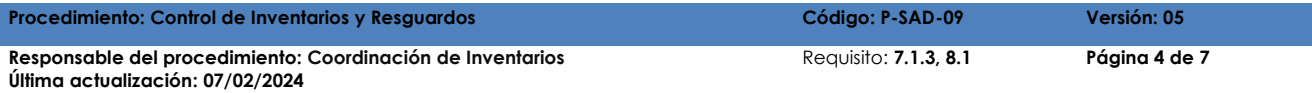

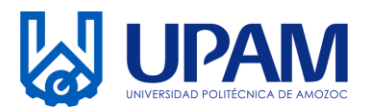

## UNIVERSIDAD POLITÉCNICA DE AMOZOC

Organismo Público Descentralizado del Estado de Puebla

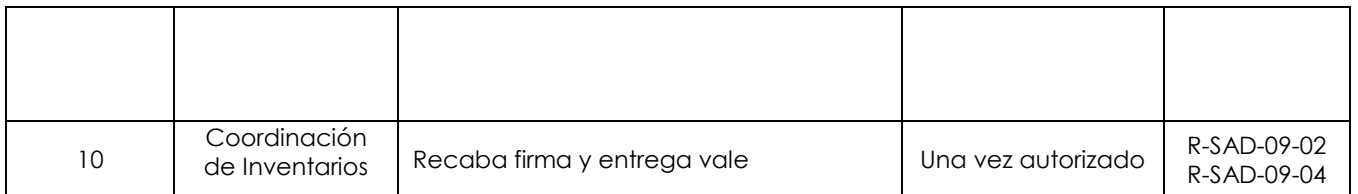

#### **5. DIAGRAMA DE FLUJO**

**Responsable del procedimiento: Coordinación de Inventarios** 

**Última actualización: 07/02/2024**

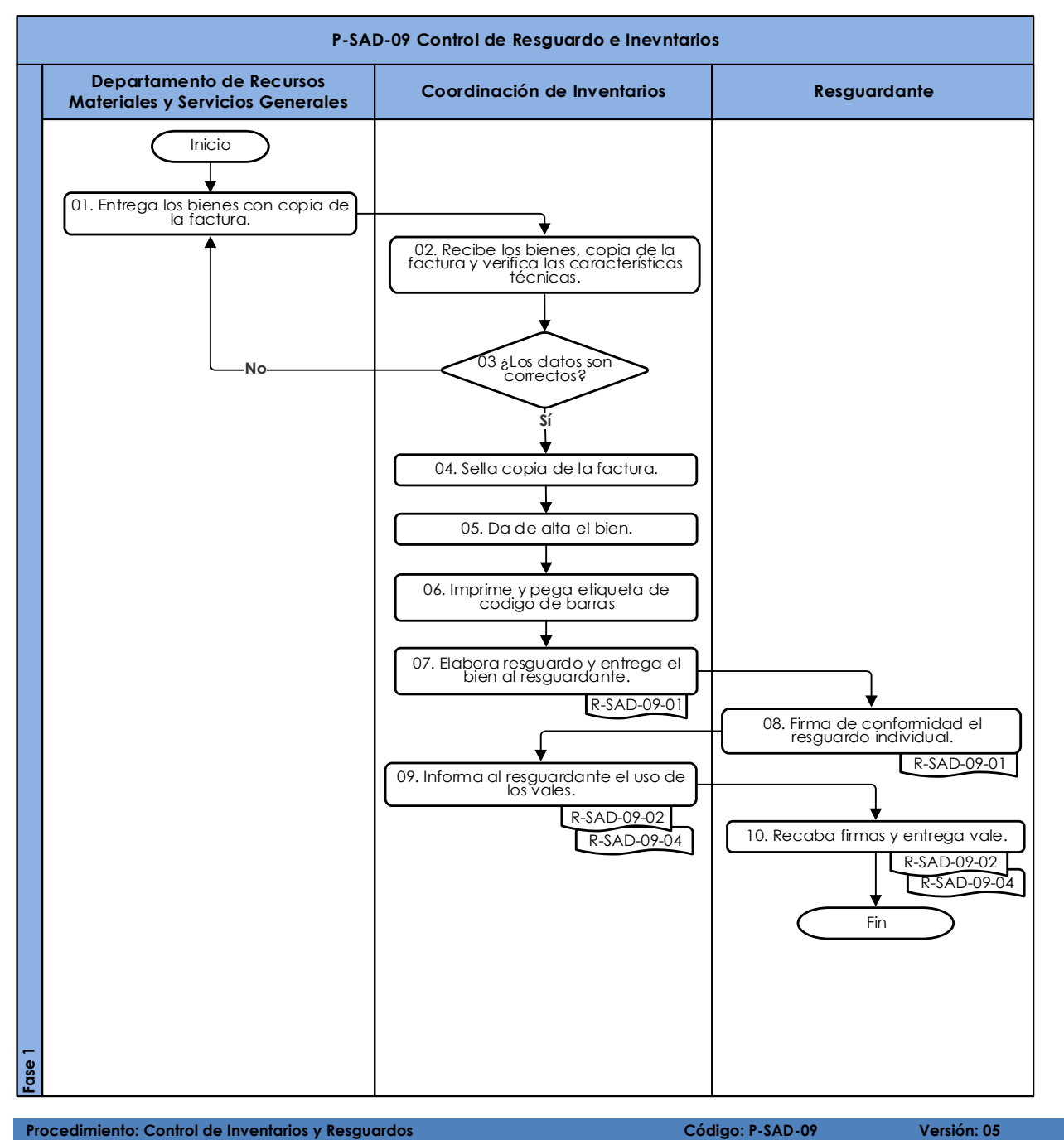

**Toda copia en papel es un Documento No Controlado a excepción del documento en original**

Requisito: **7.1.3, 8.1 Página 5 de 7**

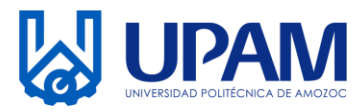

#### **6. GLOSARIO**

**Bienes:** Conjunto de propiedades inmuebles, maquinaria, material, o cualquier otro tangible que pertenecen a una persona física o moral.

**Resguardante:** Son todas aquellas personas que tienen un bien bajo su responsabilidad para desempeñar sus tareas asignadas.

**Resguardo:** Documento que señala de manera precisa los bienes que una persona tiene bajo su cuidado y posesión.

**SAACG:** Sistema Automatizado de Administración y Contabilidad Gubernamental.

**UMA:** Unidad de Medida y Actualización (UMA) es la referencia económica en pesos para determinar la cuantía del pago de las obligaciones y supuestos previstos.

#### **7. REGISTROS**

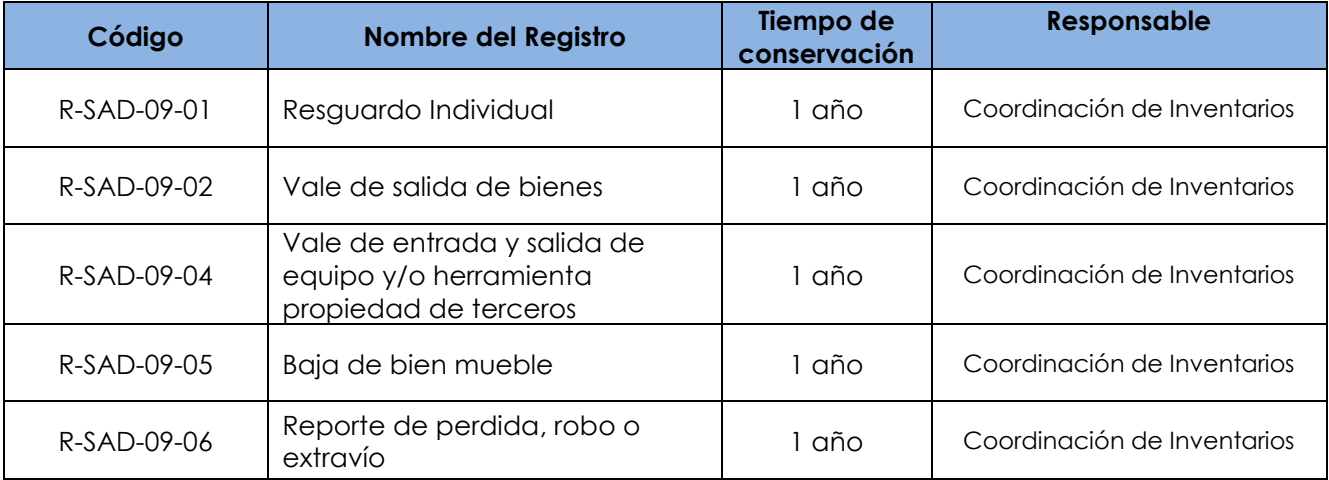

#### **8. DOCUMENTOS DE REFERENCIA**

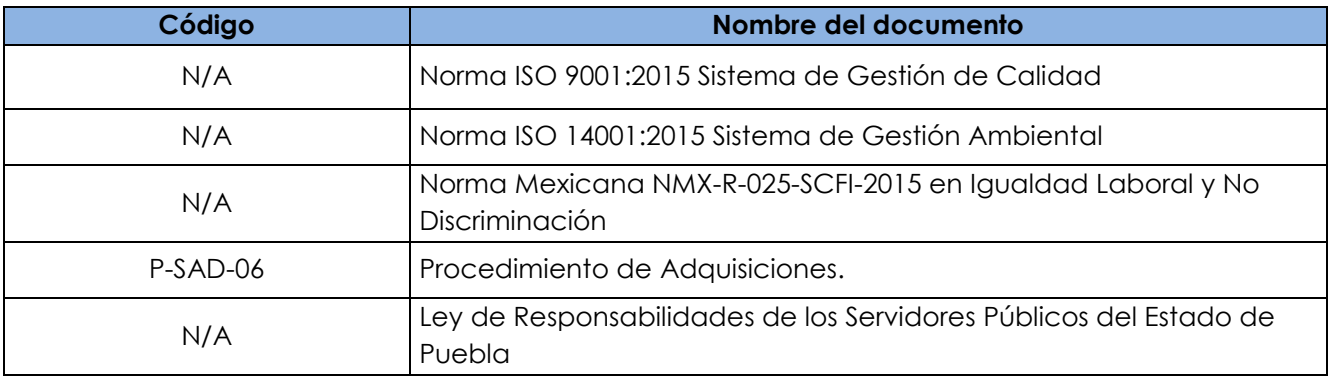

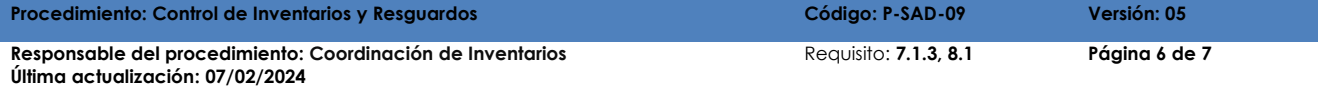

**Toda copia en papel es un Documento No Controlado a excepción del documento en original**

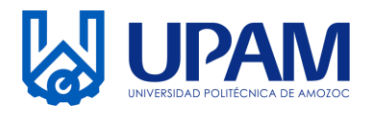

### UNIVERSIDAD POLITÉCNICA DE AMOZOC Organismo Público Descentralizado del Estado de Puebla

**9. CONTROL DE CAMBIOS** 

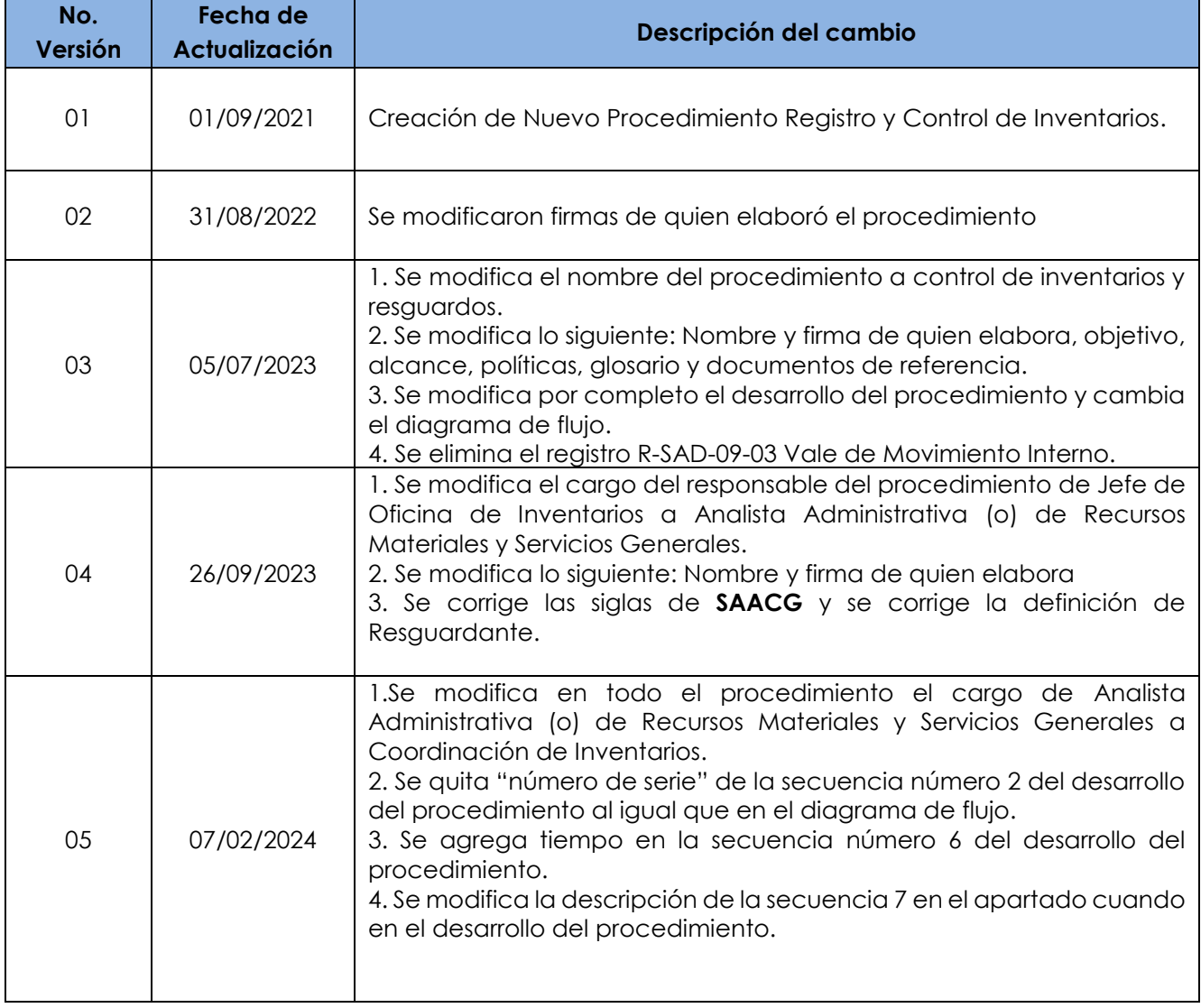

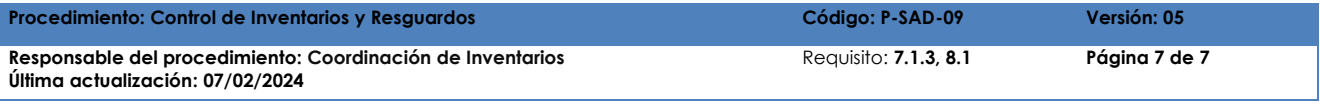